## **Why functional programming is good … …when you like math - examples with Haskell**

.

Jochen Schulz

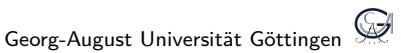

## **Table of contents**

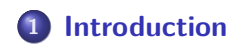

.**<sup>2</sup> Functional programming with Haskell**

.**<sup>3</sup> Summary**

- imperative (e.g. C)
- $\bullet$  object-oriented (e.g.  $C++$ )
- **·** functional (e.g. Haskell)
- (logic)
- (symbolc)

some languages have multiple paradigm

### . **side effect** .

Besides the return value of a function it has one or more of the following

- **o** modifies state
- **•** has observable interaction with outside world.

# . **pure function** .

A pure function

- always returns the same results on the same input.
- **o** has no side-effect.

. also refered to as referential transparency

pure functions resemble mathematical functions.

- **•** emphasizes pure functions
- higher order functions (partial function evaluation, currying)
- avoids state and mutable data (Haskell uses Monads)
- recursion is mostly used for loops
- algebraic type system
- **•** strict/lazy evaluation (often lazy, as Haskell)
- **o** describes more what is instead what you have to do

## **Table of contents**

.**<sup>1</sup> Introduction**

.**<sup>2</sup> Functional programming with Haskell**

.**<sup>3</sup> Summary**

Some Math:

$$
\mathcal{S} = \{x^2 | x \in \mathbb{N}, x^2 < 20\}
$$

> [ x^2 | x <- [1..10] , x^2 < 20 ] [1,4,9,16]

Ranges (and infinite ranges (don't do this now) )

> a = [1..5], [1,3..8], ['a'..'z'], [1..] [1,2,3,4,5], [1,3,5,7], "abcdefghijklmnopqrstuvwxyz"

usually no direct indexing (needed)

> (head a, tail a, take 2 a, a !! 2) (1,[2,3,4,5],[1,2],3)

#### **Types**

```
removeNonUppercase :: [Char] -> [Char]
removeNonUppercase st = [ c | c <- st, c `elem ` ['A'..'Z']]
```
Typeclasses

factorial :: (Integral a) => a -> a factorial  $n =$  product  $[1..n]$ 

We also can define types and typeclasses and such form spaces.

pattern matching defines variables through a pattern for given input data

```
divide :: (Eq a, Num a ,Fractional a) => (a,a) -> a
divide (, 0) = 0
divide (n,d) = n/d
```
\_ matches all and drops it.

```
> sieve (x:xs) = x: sieve[ y | y <- xs, y `mod` x /= 0 ]
> primes = sieve [2..]
[2,3,5,7 \ldots> take 20 (sieve [2..])
```
 $\times$ : $\times$ s gets the head in  $\times$  and the tail in  $\times$ s.  $x:y:xs$  gets the head in x, the second item y and the tail in xs. and so on.

# . **Higher order functions** .

. Functions that have functions as input and/or output.

#### partial function evaluation

```
> addthree :: (Num a) => a -> a -> a -> a
> addthree a b c = a+b+c
> :t addthree
addthree :: Num a => a -> a -> a -> a
> :t addthree 1 2
addthree 1 2 :: Num a => a -> a
```
## **Higher order functions II**

map: applies a given function to every element of a list.

```
> map (+3) [1,5,3,1,6]
[4,8,6,4,9]
> let m = map (+) [1,5,3,1,6]
> (m !! 1) 2
7
```
• filter : filters out all elements from a list, for which a given function returns False.

```
> filter (<4) [1,5,3,1,6]
[1,3,1]
```
• lambda functions are anonymous functions and start with  $\setminus$ 

> map (\x -> odd x) [1,5,3,1,6] [**True** ,**True** ,**True** ,**True** ,**False**]

folds like foldl applies a function to a list and accumlates the results.

```
> foldl (\acc x -> acc + x) 0 [12,4,8]
24
```
**•** scans like scanl are like foldl, only return the whole progression as a list.

> scanl (\acc x -> acc + x) 0 [12,4,8] [0,12,16,24]

There are many more useful functions like this!

where: just like math.

```
initials :: String -> String -> String
initials firstname lastname = [f] ++ ". " ++ [1] ++ "."
    where (f:_{}) = firstname
          (1: ) = lastname
```
guards: nice syntatic sugar (similar to cases)

```
fibs2 = \text{tailFibs} 0 1 0
tailFibs prev1 prev2 start end
           | start == end = next
           | otherwise = tailFibs next prev1 (start + 1) end
          where next = prev1 + prev2
```

```
facrec :: (Integral a) => a \rightarrow afacrec 0 = 1facrec n = n * facrec(n-1)
```
### . **Tail recursion** .

.When the last statement of a function call is the function itself

```
facrecT :: (Integral a) => a \rightarrow afacrecT 0 = 1facrecT n = tailfac n 1
  where tailfac 0 a = a
        tailfac n = tailfac (n-1) (n*a)
```
#### Monads…

- are like decorators to single commands: For every command they evaluate some additional code (there is even some similarity to decorators in python).
- are sometimes called *programmable semicolons*.
- enables the handling of side-effect in a controlled way.

### **Monads - Example**

```
mbint :: Int -> Int -> Maybe Int
mbint a b
  | c == 42 = Nothing
  | otherwise = Just c
  where c = a + b
```
**Maybe**: is a Monad which can be

- **Just** some Type (here **Int**).
- **Nothing**.

**Just**: puts a value in an **Maybe** construct.

```
> mbint 20 1 >>= mbint 20
Just 41
> mbint 20 1 >>= mbint 20 >>= mbint 1 >>= mbint 20
Nothing
```
## **IO Monad**

#### do-notation

mbint 20 1 >>= mbint 20 >>= mbint 1

```
donot = do
  d1 <- mbint 20 1
  d2 <- mbint 20 d1
  mbint 1 d2
```
All I/O is impure and Haskell puts it in the IO Monad.

```
hw = doputStrLn "Hello World! type your name!"
 name <- getLine
 putStrLn ("Hey " ++ name ++ ", Welcome to Haskell!")
```
## **Table of contents**

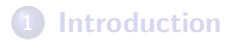

.**<sup>2</sup> Functional programming with Haskell**

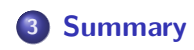

# . **Summary** .

- **•** functional programming is very near to mathematics.
- it helps avoiding side-effects.
- avoids unecessary boilerplate code.

**Remark**: some languages have some features of functional programming. So start using it there or directly with Haskell! Literature

- Learn You a Haskell for Great Good!, M. Lipovača (http://learnyouahaskell.com/),
- Real World Haskell, B. O'Sullivan, D. Stewart, J. Goerzen (http://book.realworldhaskell.org),
- **Prägnante Programmierung in Haskell (German)**, R. Grimm (http://www.linux-magazin.de/Ausgaben/2011/06/Haskell),